## **EXPEREMENT-8**

**AIM:** To obtain the transient response of criticaldamped R-L-C series circuit for step voltage input using MULTISIM software.

## **SOFTWARE REQUIRED:** MULTISIM software.

**THEORY:** Consider the following series R-L-C circuit. Let the switch is closed at t=0.

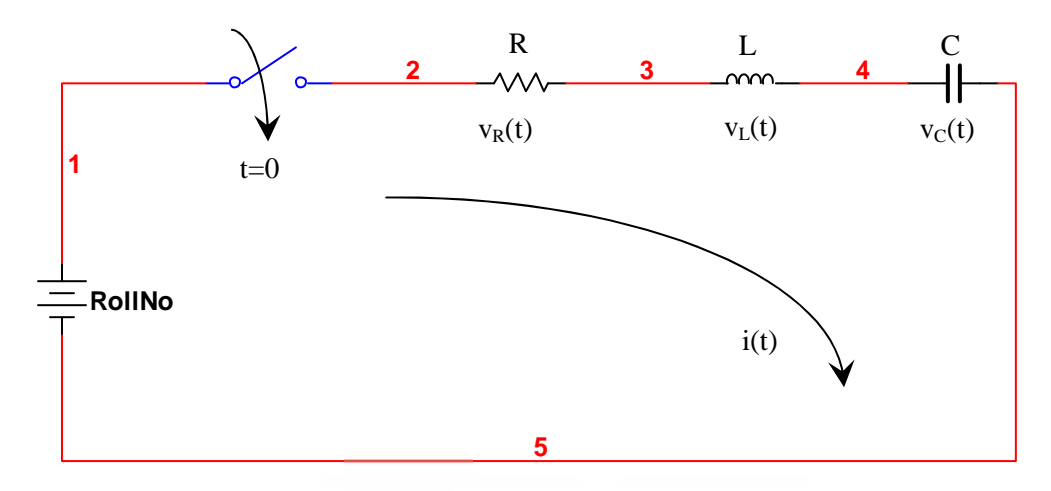

When switch is closed at  $t=0$ , apply KVL

 $\frac{(t)}{dt}$  + Ri(t) +  $\frac{1}{C}$   $\int$  i(t)dt =  $(t) dt = V - - - - - (1)$ 

Differentiate and put the values

$$
\frac{di^2(t)}{dt^2} + \frac{R}{L}\frac{di(t)}{dt} + \frac{1}{LC}i(t) = 0 - - - - - (2)
$$

For CF: It's A.E  $\qquad m$ 

$$
a^2 + \frac{R}{L}m + \frac{1}{LC} = 0
$$

$$
m_1 \& m_2 = -\frac{R}{2L} \pm \sqrt{\left(\frac{R}{2L}\right)^2 - \frac{1}{LC}}
$$

Let 
$$
\alpha = -\frac{R}{2L} \& \beta = \sqrt{\left(\frac{R}{2L}\right)^2 - \frac{1}{LC}}
$$

For PI: PI=0

Assuming  $\left(\frac{R}{2L}\right)^2 = \frac{1}{LC}$  In this case is zero. Hence roots m<sub>1</sub> & m<sub>2</sub> are real and equal. System will become criticaldamped.

$$
m_1=m_2=\alpha
$$

So equation for current will be

$$
i(t) = K_1 e^{\alpha t} + K_2 t e^{\alpha t} - - - - - (3)
$$

If switch is closed at  $t=0$ 

$$
i(0^+) = 0
$$
----- $1$  (4) put this in equation (3)

$$
L\frac{di(0^{+})}{dt} + Ri(0^{+}) + \frac{1}{C} \int i(0^{+})dt = V
$$
  

$$
L\frac{di(0^{+})}{dt} + R \times 0 + 0 = V
$$

(at  $t=0^+$ , L will be open & C will be shorted)

$$
\frac{di(0^{+})}{dt} = \frac{V}{L} \frac{A}{Sec} - - - - - (5)
$$

Put condition of equation (4)  $\&$  (5) in equation (3)

$$
K_1 = 0
$$
\nAnd

\n
$$
\frac{v}{L} = K_2 - \dots - (7)
$$

Putting the values of  $K_1 \& K_2$  in equation (3)

$$
i(t) = \frac{V}{L}te^{\alpha t} - - - - - (8)
$$

For V=2, R=6 ohm, L=2 H, C=222.222mF, Trace of i(t) will be as shown bellow

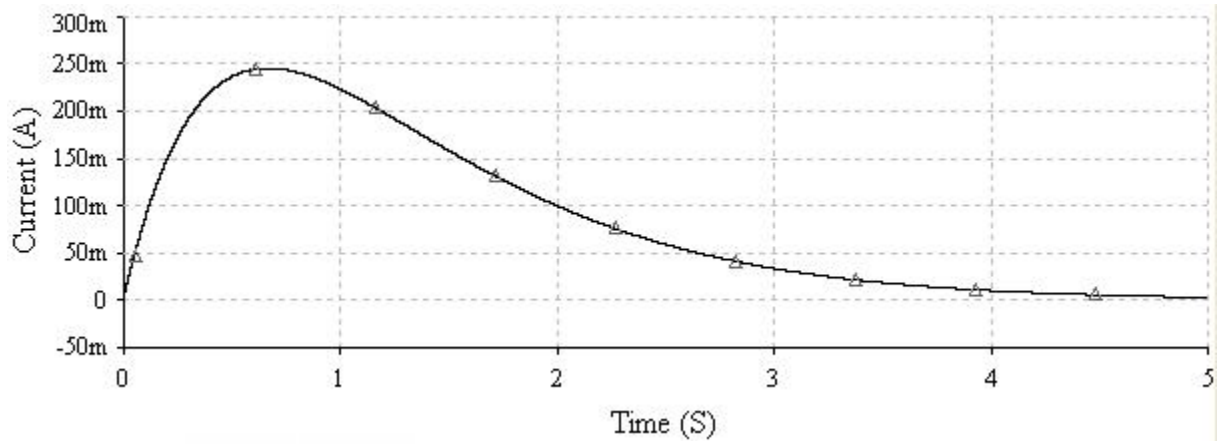

Voltage across R

$$
V_R(t) = i(t)R =
$$

Prepared by: Nafees Ahmed, www.eedofdit.weebly.com Page 2

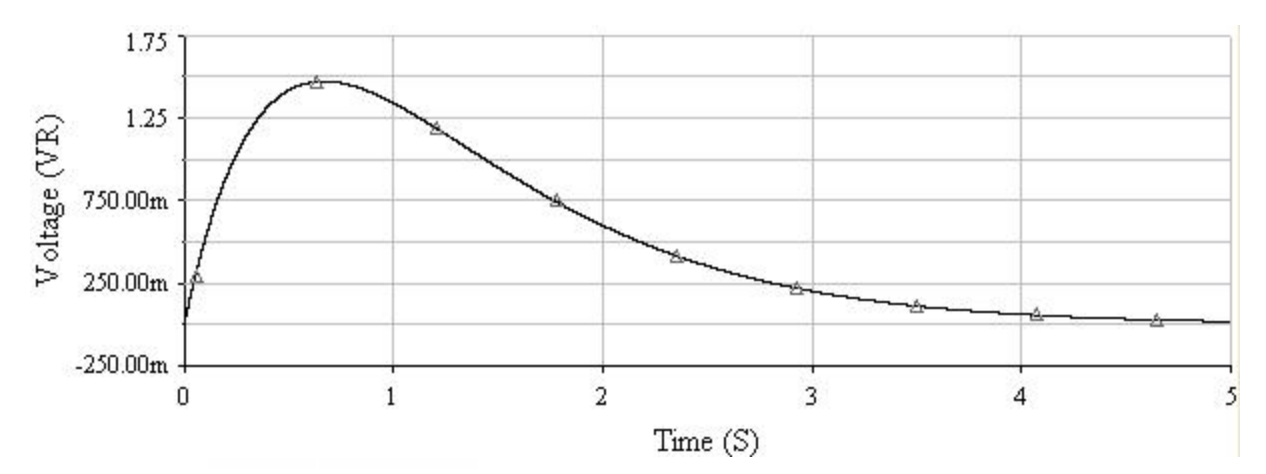

For V=2, R=6 ohm, L=2 H, C=222.222mF, Trace of  $V_R(t)$  will be as shown bellow

Voltage across L

$$
V_L(t) = L \frac{di(i)}{dt} =
$$

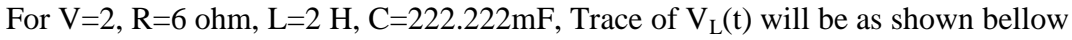

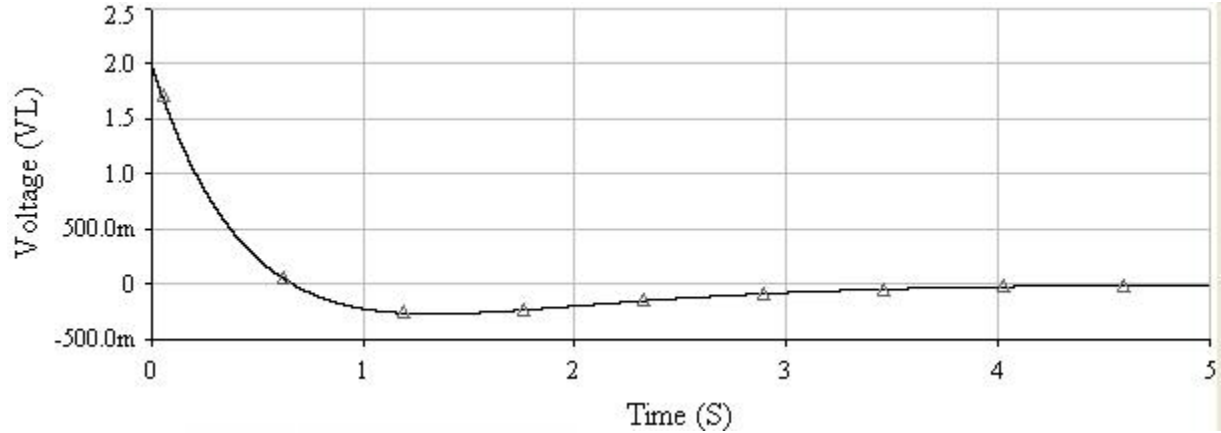

Voltage across C

$$
V_C(t) = V - V_R(t) - V_L(t) =
$$

For V=2, R=6 ohm, L=2 H, C=222.222mF, Trace of  $V<sub>C</sub>(t)$  will be as shown bellow

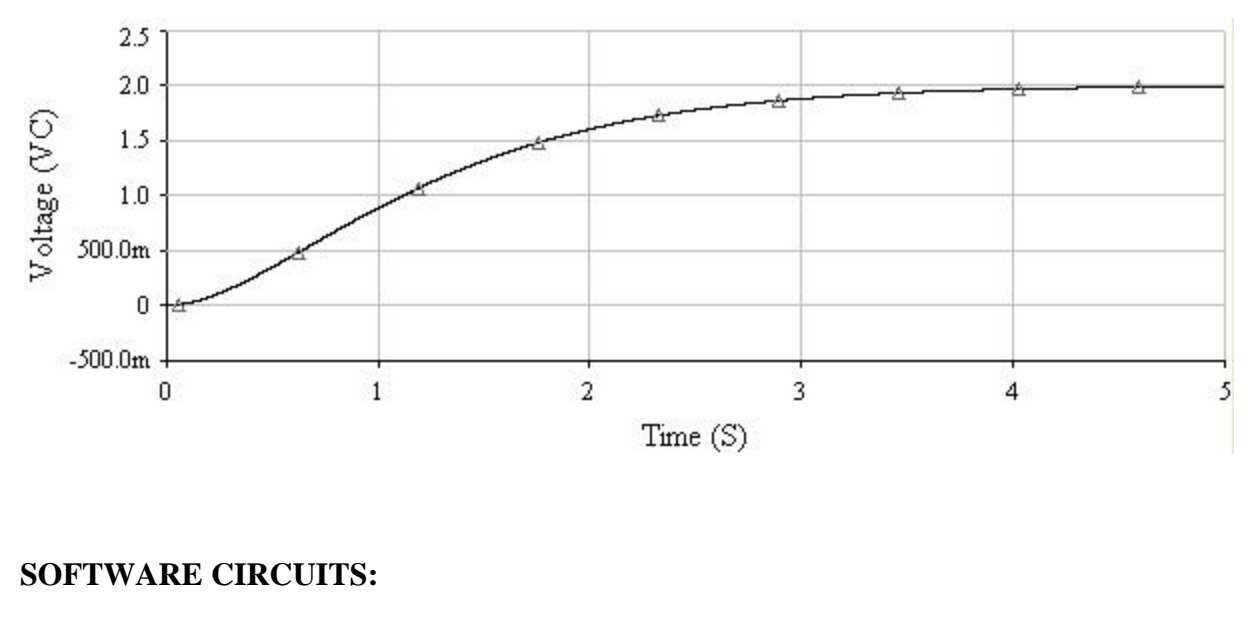

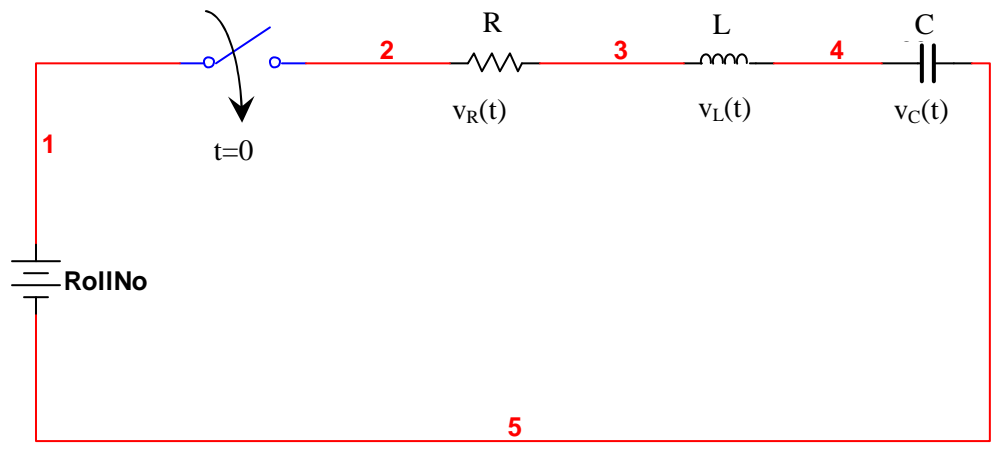

**CALCULATIONS:** Calculate the expression of  $i(t)$ ,  $V_R(t)$ ,  $V_L(t)$  &  $V_C(t)$ 

## **RESULT:**

Please note the difference in critical damped and overdamped system response, see all graph carefully.

## **PRECAUTION And Do's & Don't:**

- 1. Simulation time should be chosen properly.
- 2. Ground the circuit before simulation.
- 3. Design circuit carefully.
- 4. Save the file properly
- 5. Don't change the setting the software and computer.